## はじめての方へ ~Rouvy の使用方法について~

まずは、ここから <https://support.rouvy.com/hc/en-us>

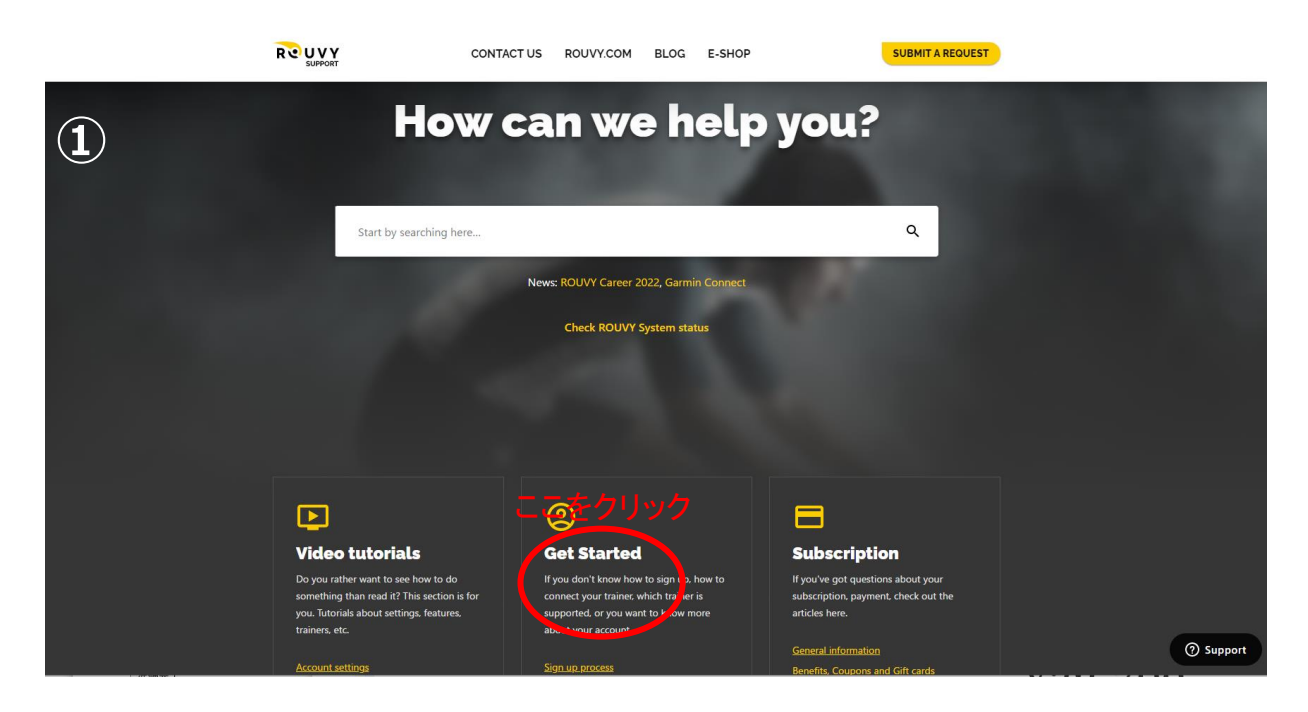

① 日本語版

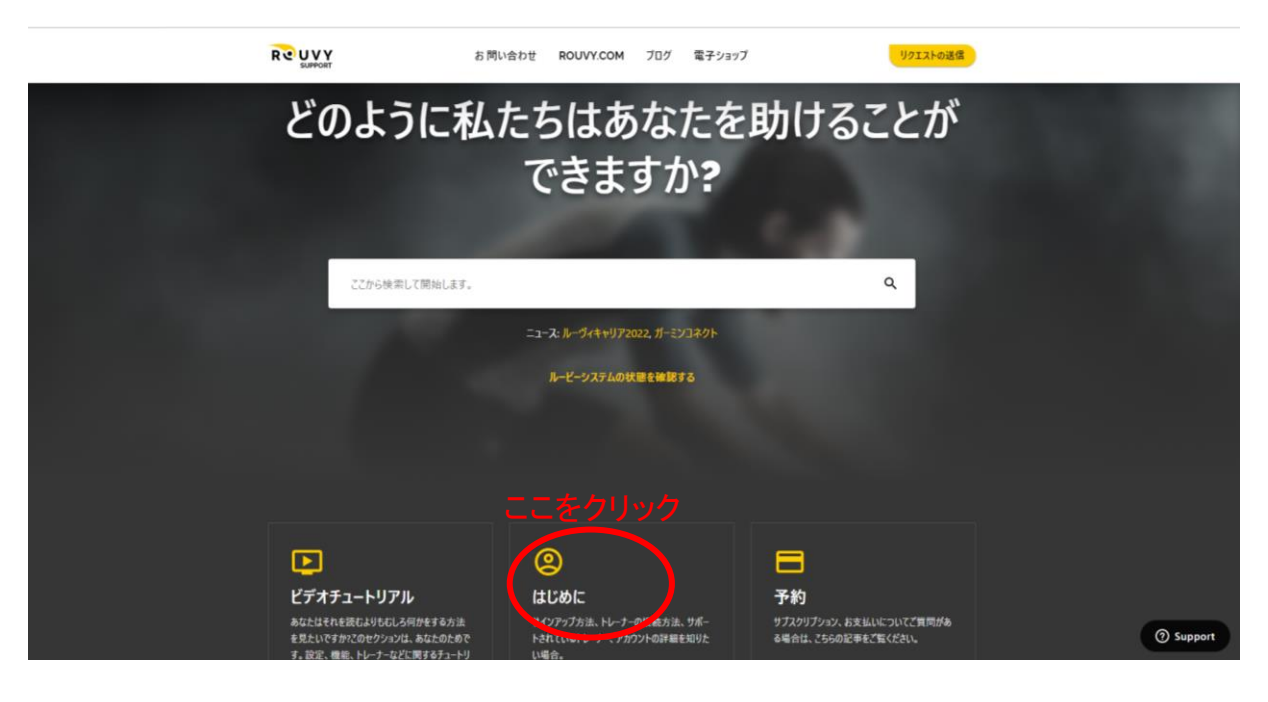

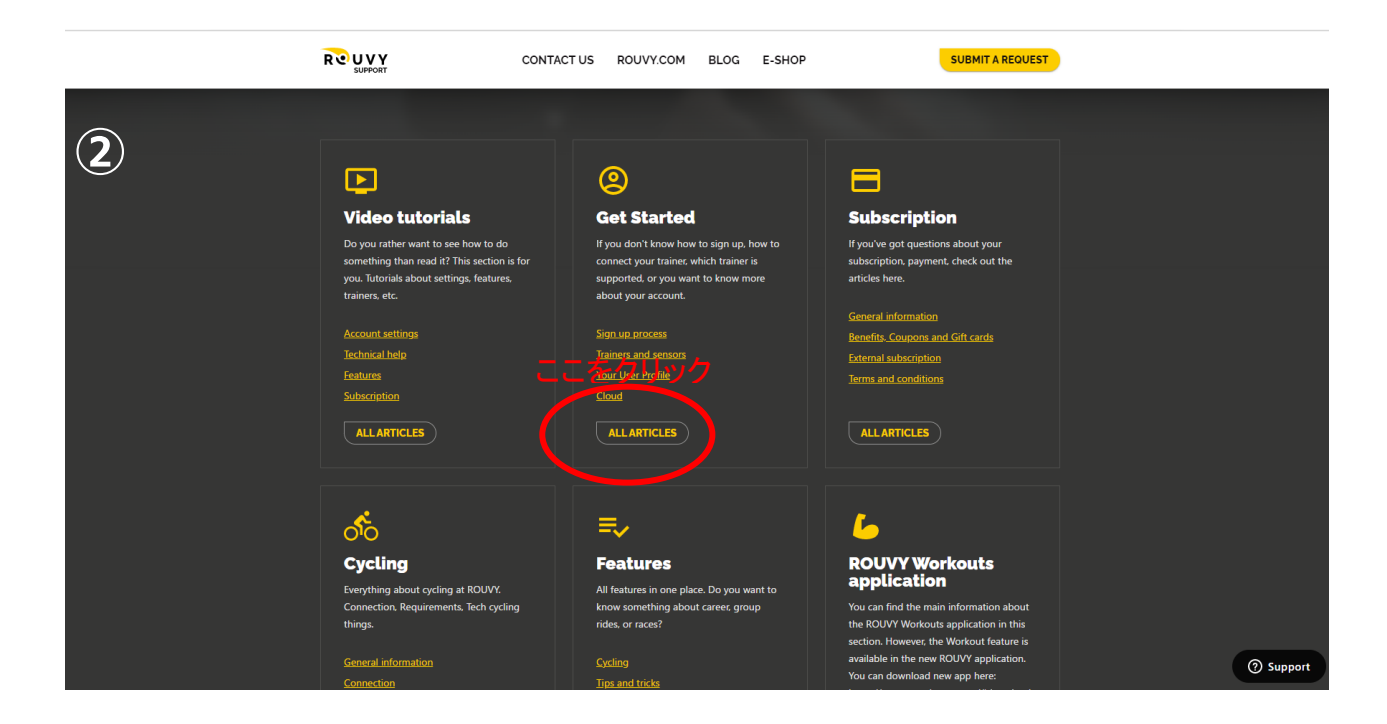

## ② 日本語版

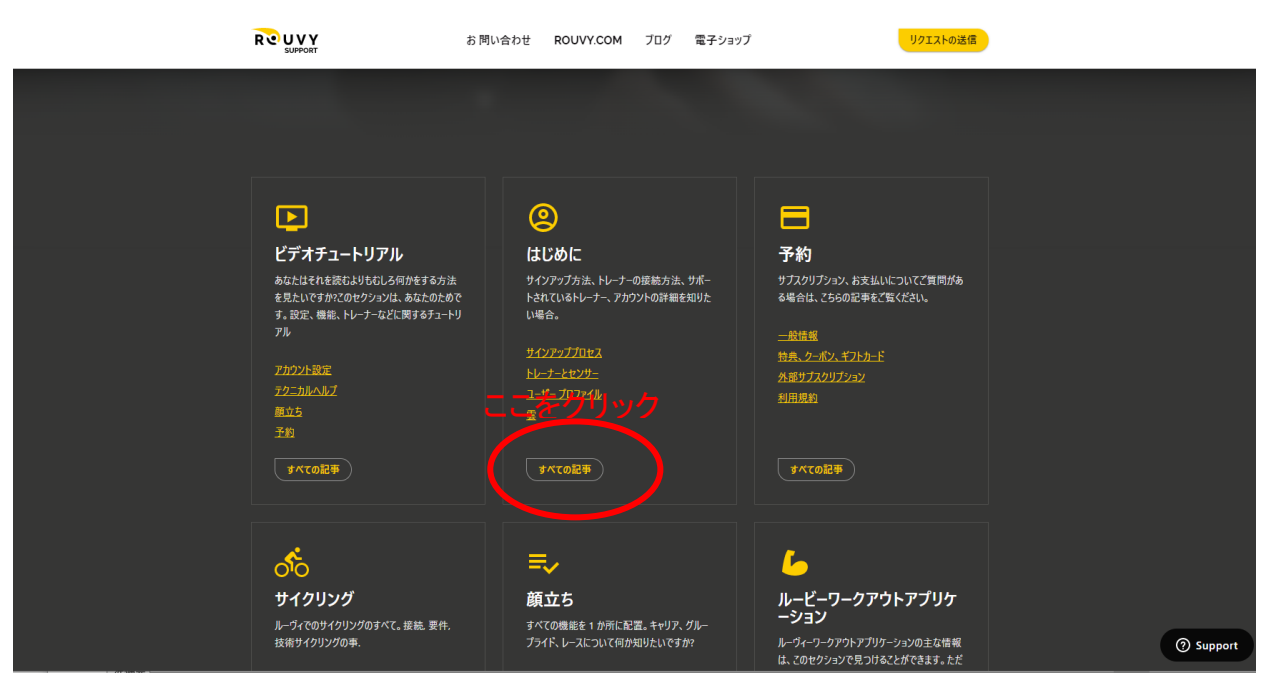

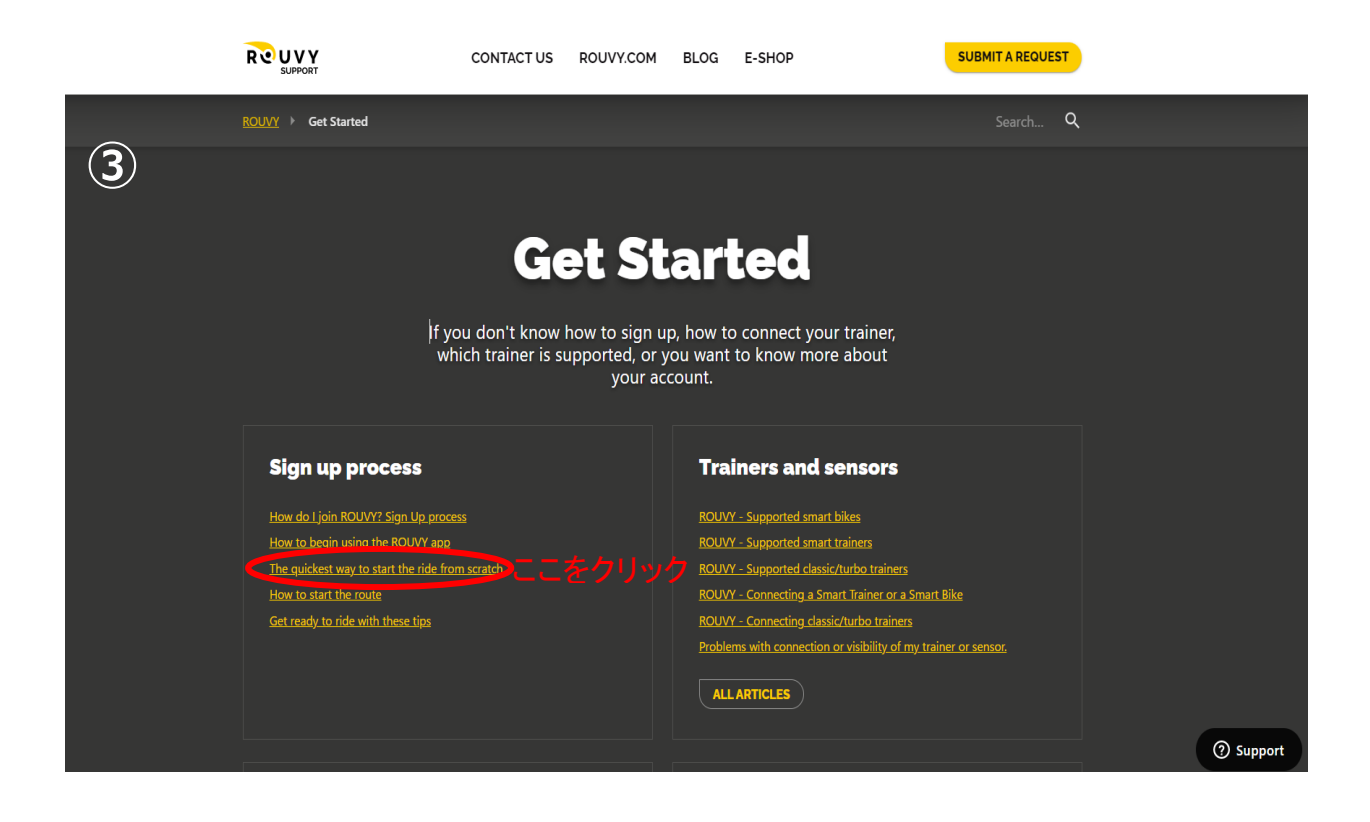

## ③ 日本語版

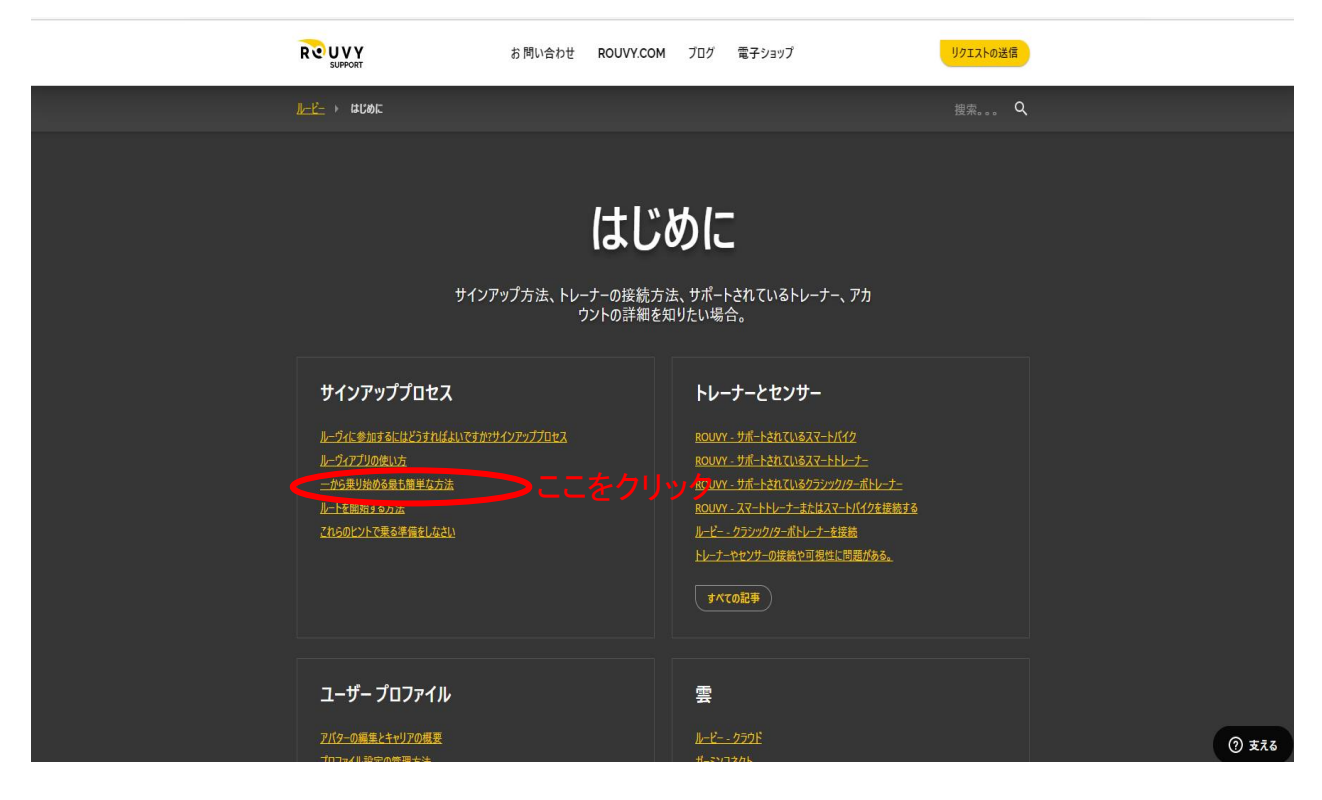

以下に、アカウント作成方法、アプリダウンロード方法、 アプリ起動方法、イベント参加方法、サポートされているスマートトレーナー アバターとプロフィールの設定方法等の説明があります。

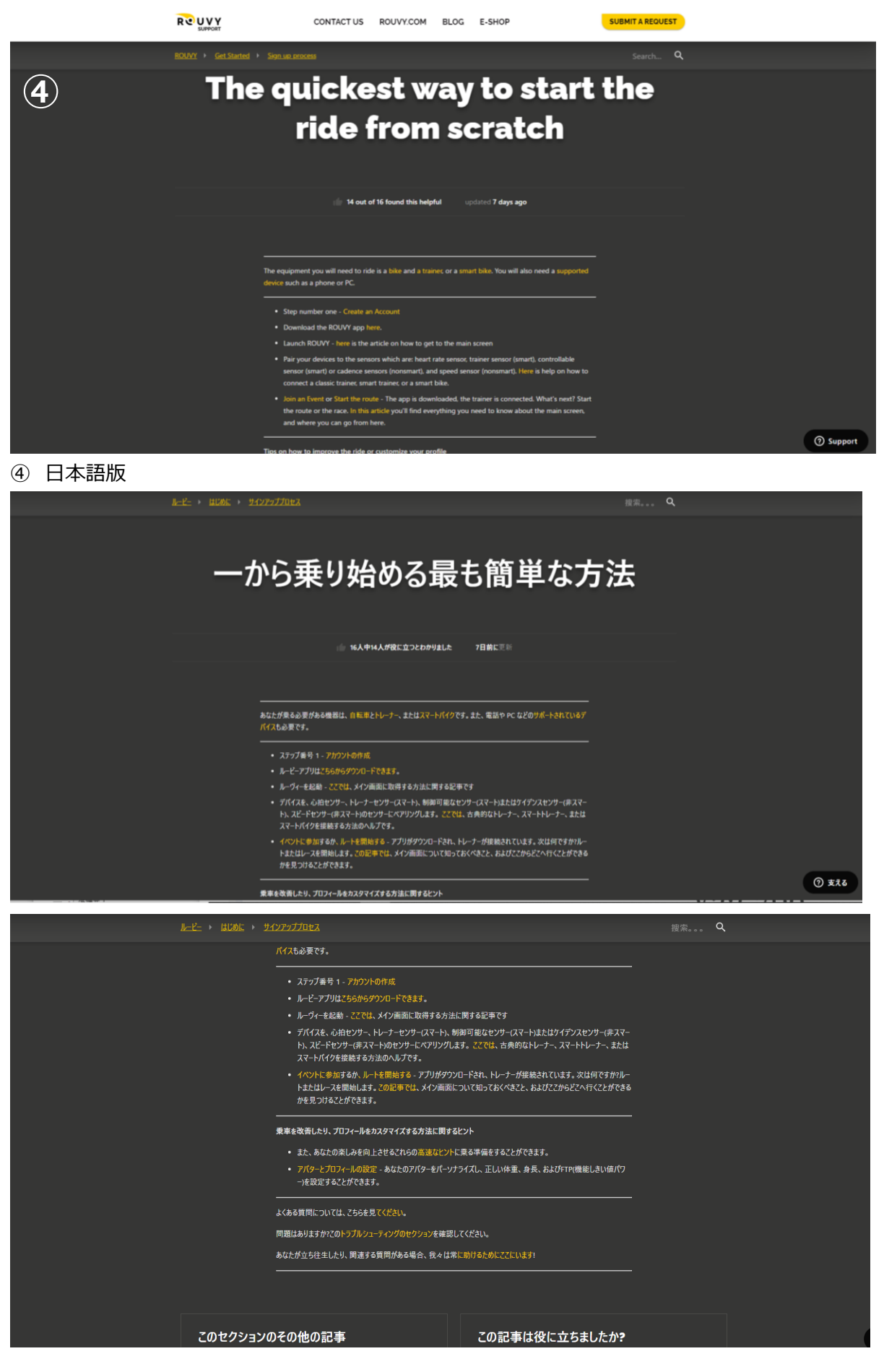